## VILLE DE BRIGNAIS

## **CRÉATION DU COMPTE INTERNAUTE PORTAIL FAMILLE**

**\@** https://portail-brignais.ciril.net

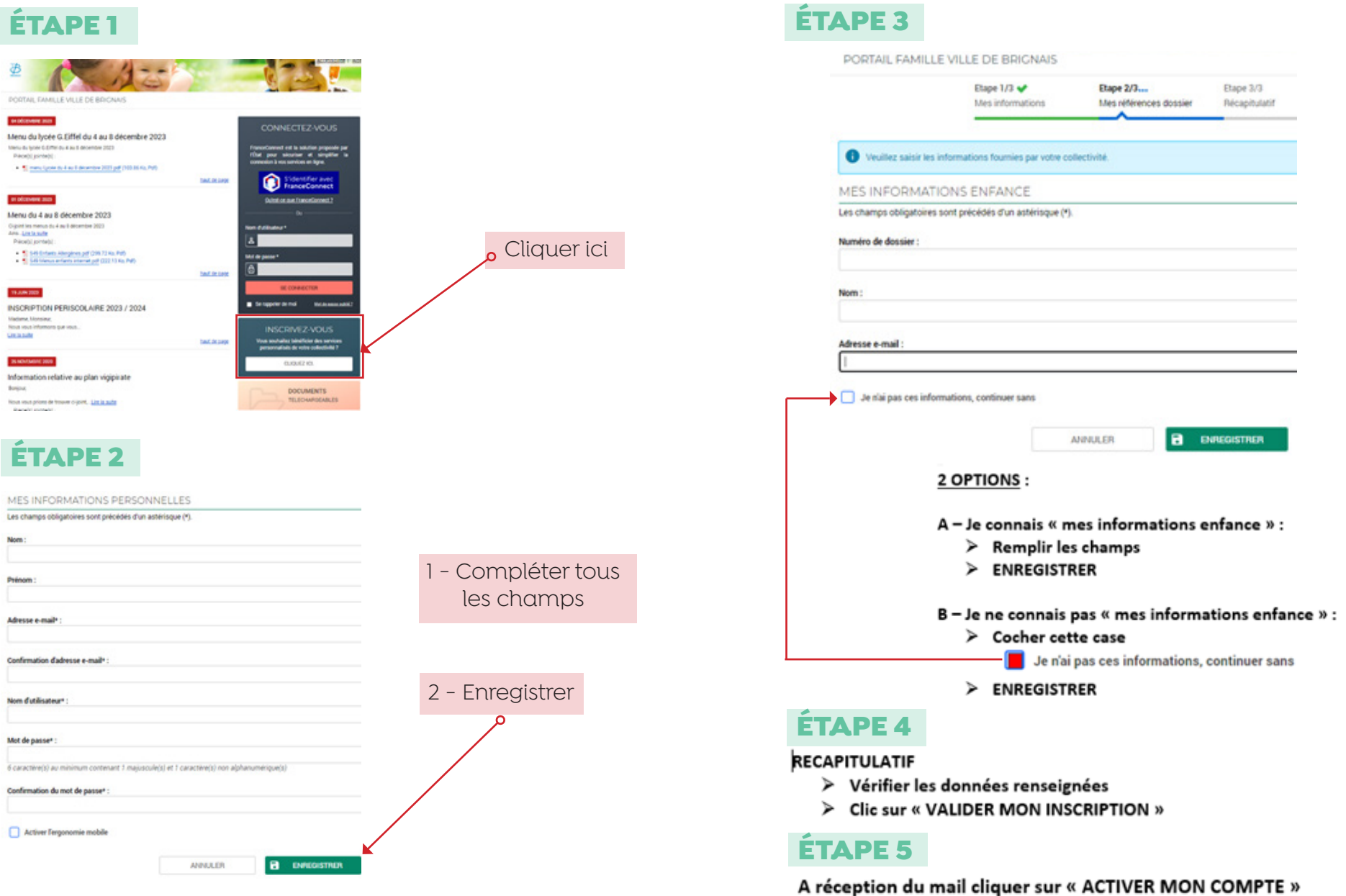

## **INSCRIPTION SCOLAIRE COMPTE INTERNAUTE PORTAIL FAMILLE**

**Compte créé, vous pouvez vous connecter :** 

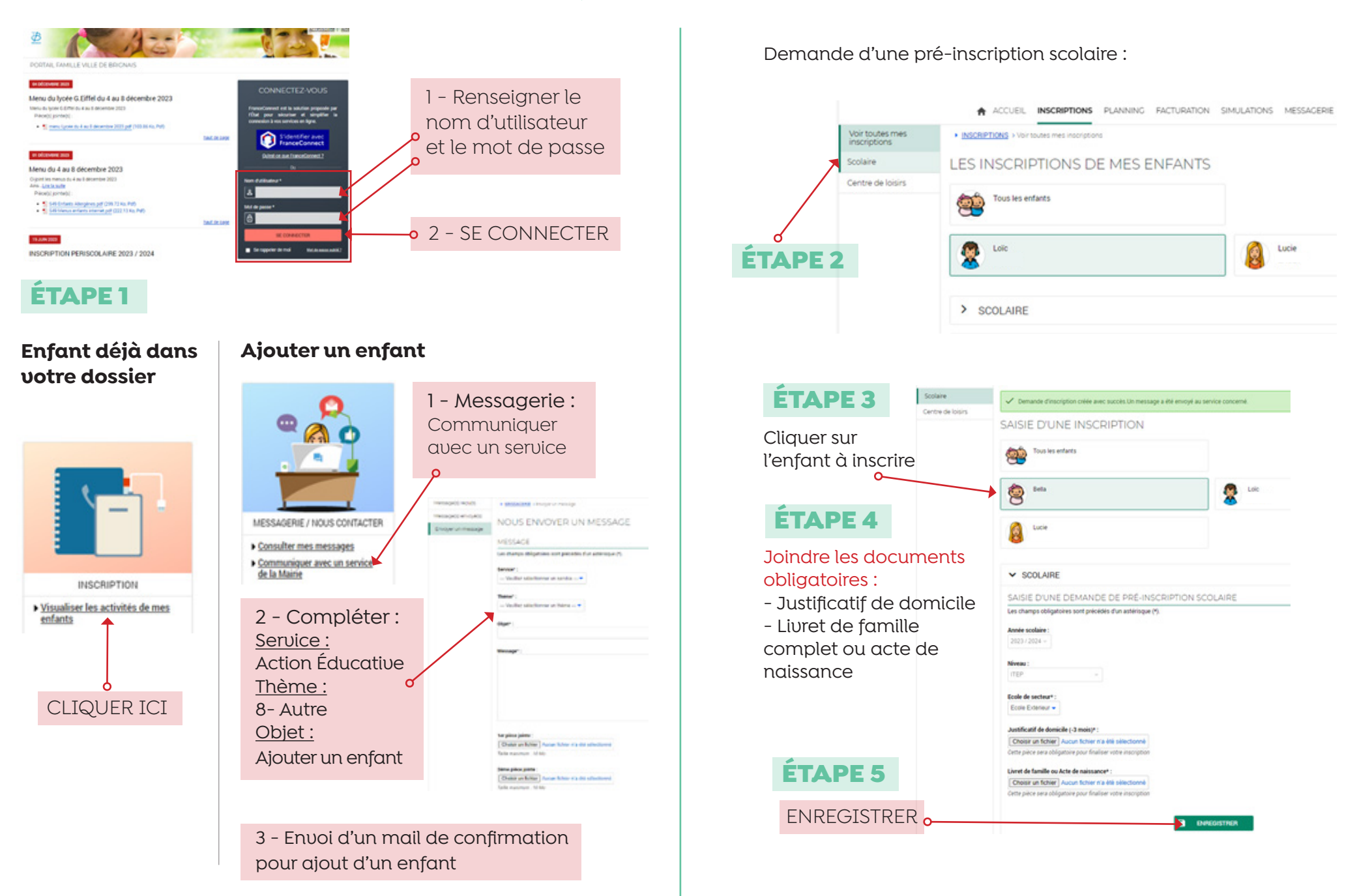

! Si vous avez besoin d'aide : Direction Enfance jeunesse et Sport - DEJS • 3 place d'Hirschberg 69530 BRIGNAIS • **04 72 31 84 00**